# EPICS CSV-to-CSS

Amanda Hoebel

March 20, 2019

# Python Script

- Python script used to convert PV data from a CSV file into CSS.
- Automates creation of EPICS screens using data from a CSV file.
- Script was made for 8 detectors for HMS:
	- Hodo 1-X
	- Hodo 1-Y
	- $\bullet$  Hodo 2-X
	- Hodo 2-Y
	- Shower Counter A
	- Shower Counter B
	- Cherenkov and Aerogel
	- Drift Chambers

# OPI Editor

- HMS Hodo 1 X HV Controls
	- List
	- Histogram
- Controls:
	- Ch ID
	- On/Off
	- Status
	- Vmon
	- Imon
	- Vset
	- Itrip
	- Vmax
	- RmpUp
	- RmpDwn

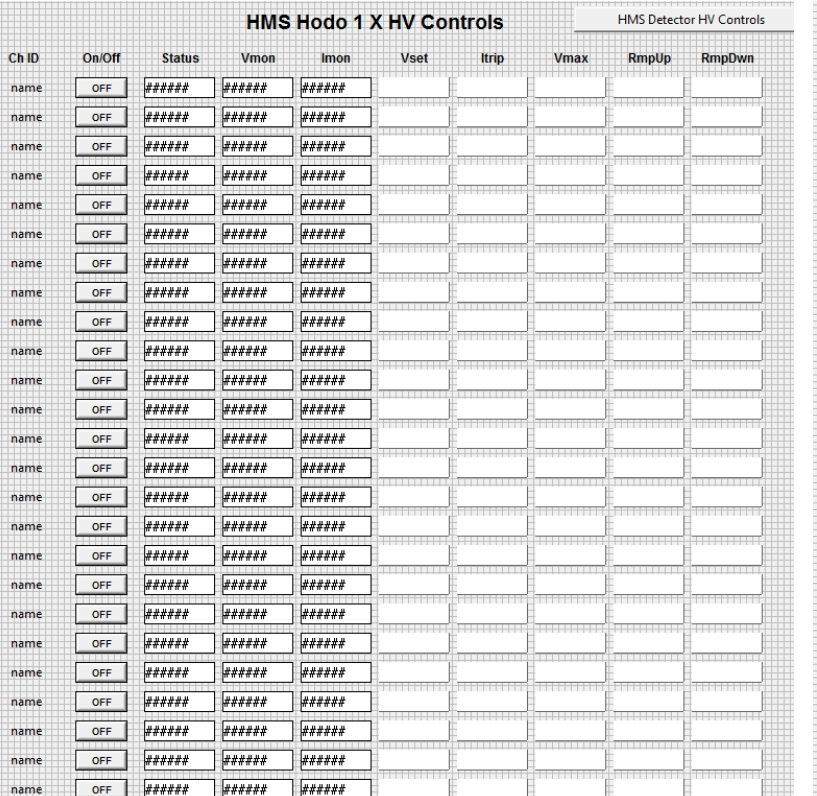

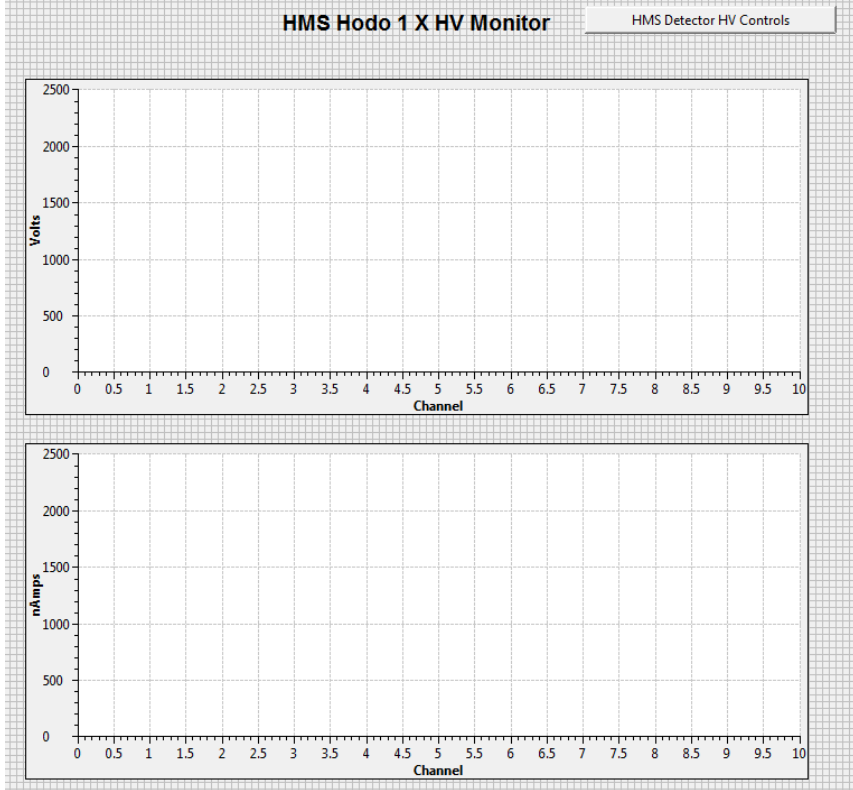

### OPI Runtime

- Same HMS Hodo 1 X HV Controls, except opened in OPI Runtime.
- Both screens have a drop-down menu at top right to select other detector screens.
- PVs show as "disconnected" because the PC is not on Hall C subnet.

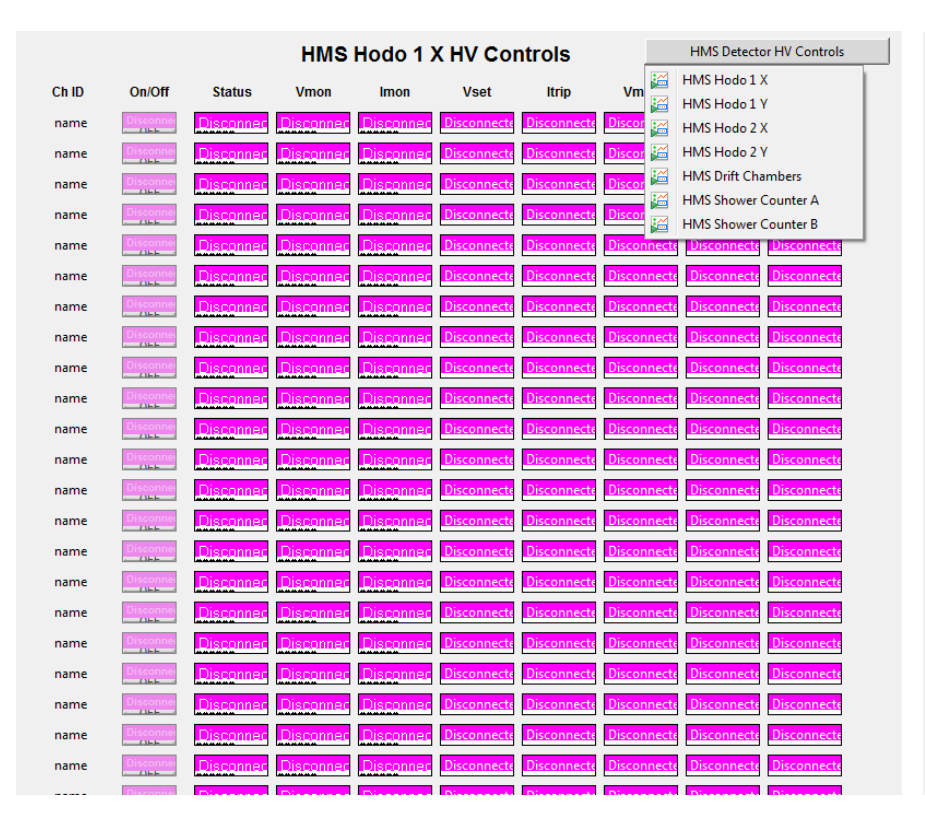

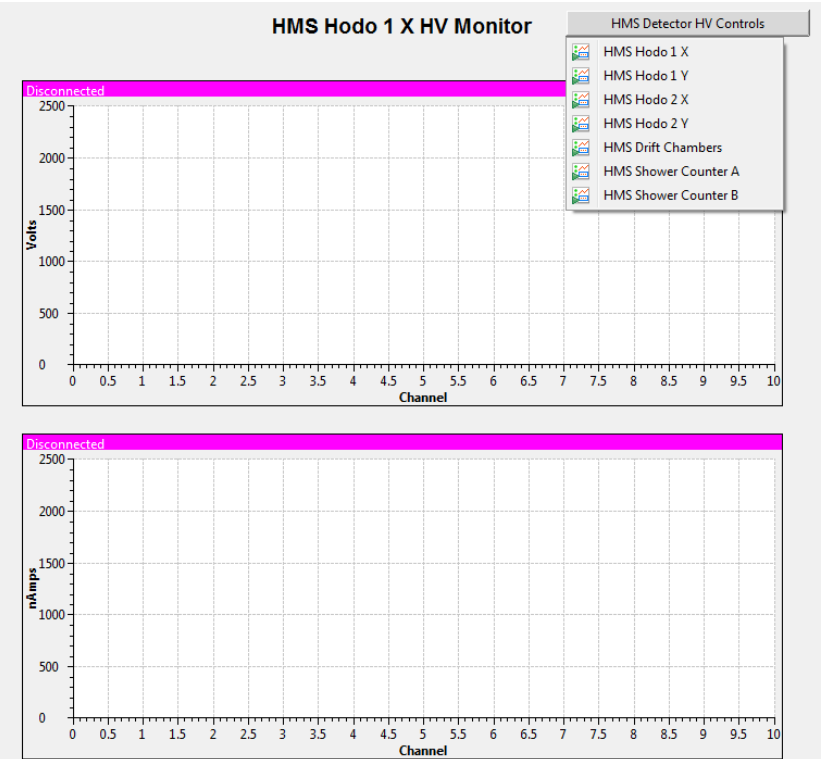

#### Problems Solved

- Problem: Drop-down menu would not allow user to switch to a different screen.
	- Would give error message saying the screen selected did not exist.
	- Solution: Path to selected screens in the Python script needed to have ".opi" (the file extension of the screens) specified.
- Problem: Histograms would not display in OPI Runtime mode.
	- Would give error message saying unexpected end-of-file.
	- Solution: Function used to create the histograms in the script was missing "return screen" at the end.
		- Without "return screen", nothing returned from the function and the graphs were not created.

#### Next Steps

- Create script for SHMS detectors.
- Run programs on Hall C computer.
- Add drop-down menu for backup, restore, reset HV interlocks, and turn all HV on/off.